#### i219 Software Design Methodology 2. Basic concepts of object‐oriented technology

Kazuhiro Ogata (JAIST)

# Outline of lecture

2

- Object
- Attribute
- Message & method
- Class
- Inheritance
- Interface
- Abstract class

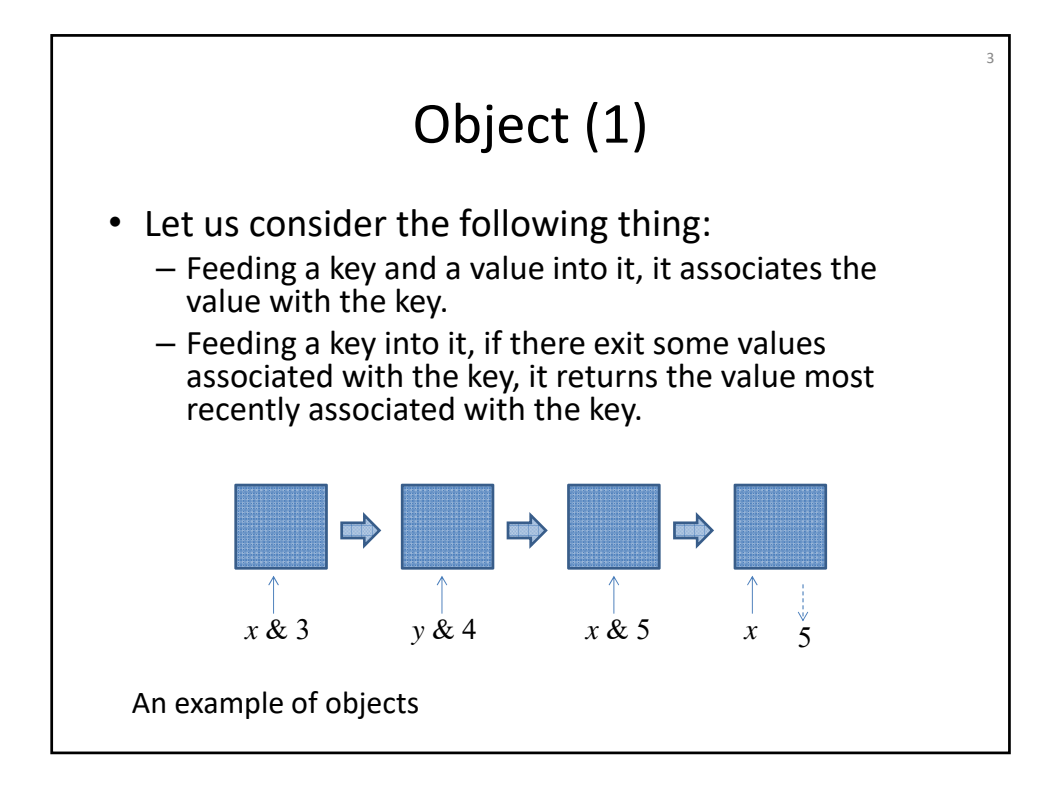

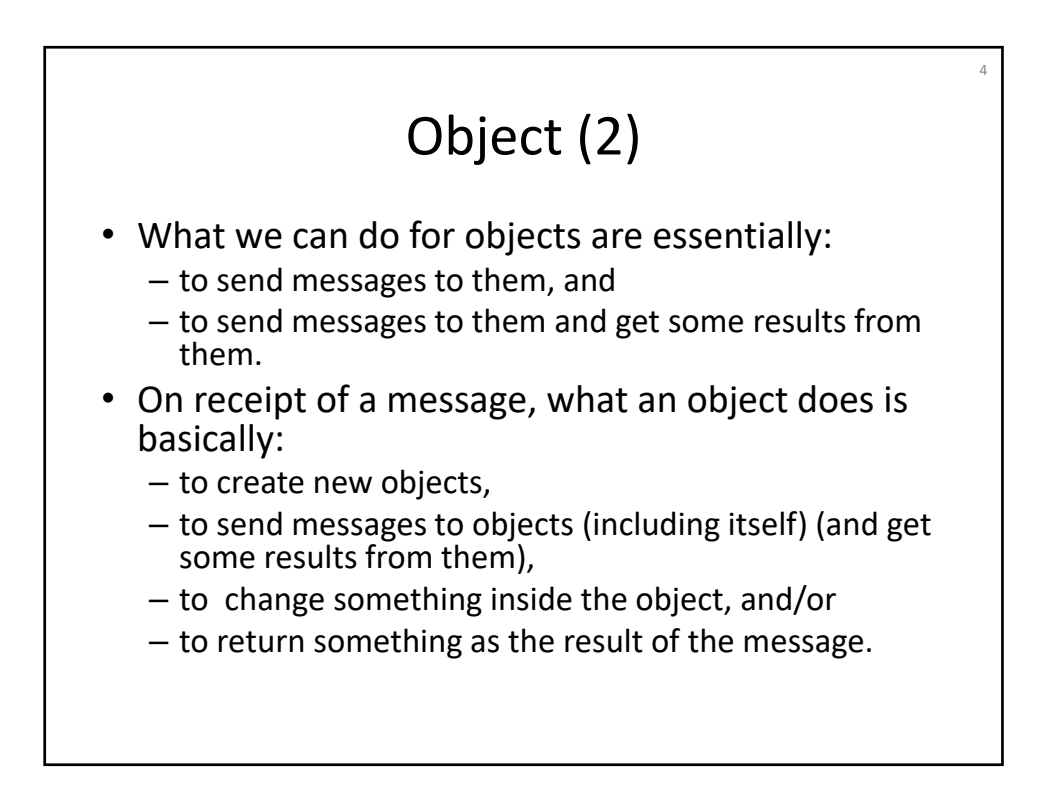

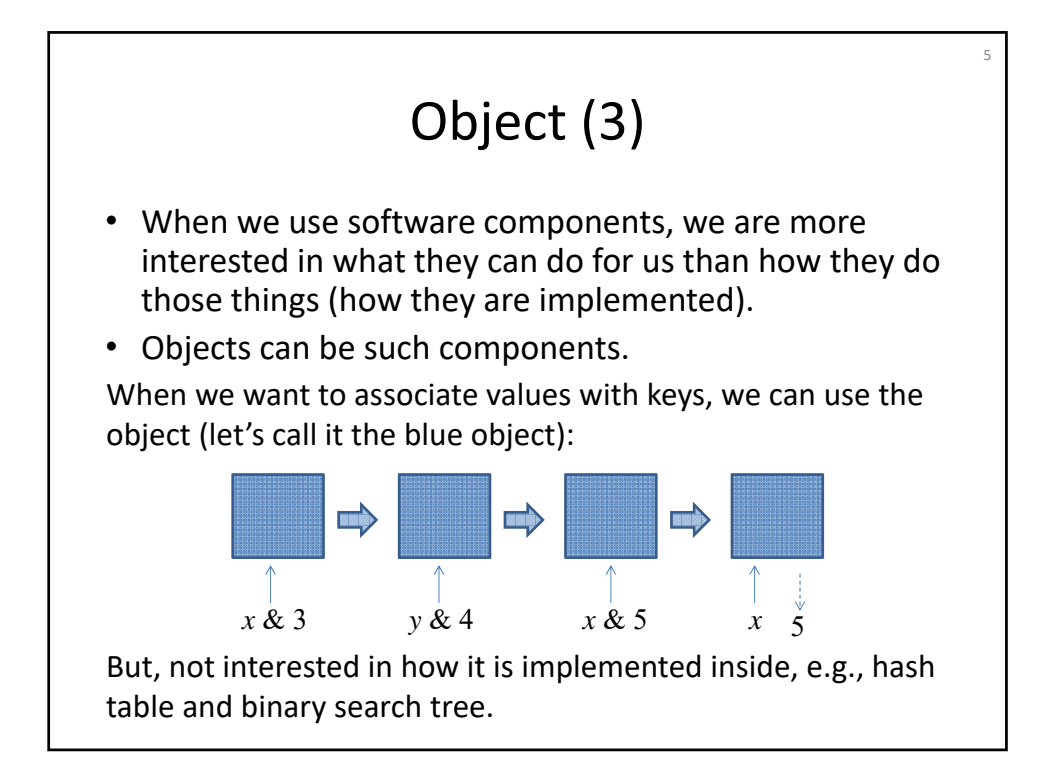

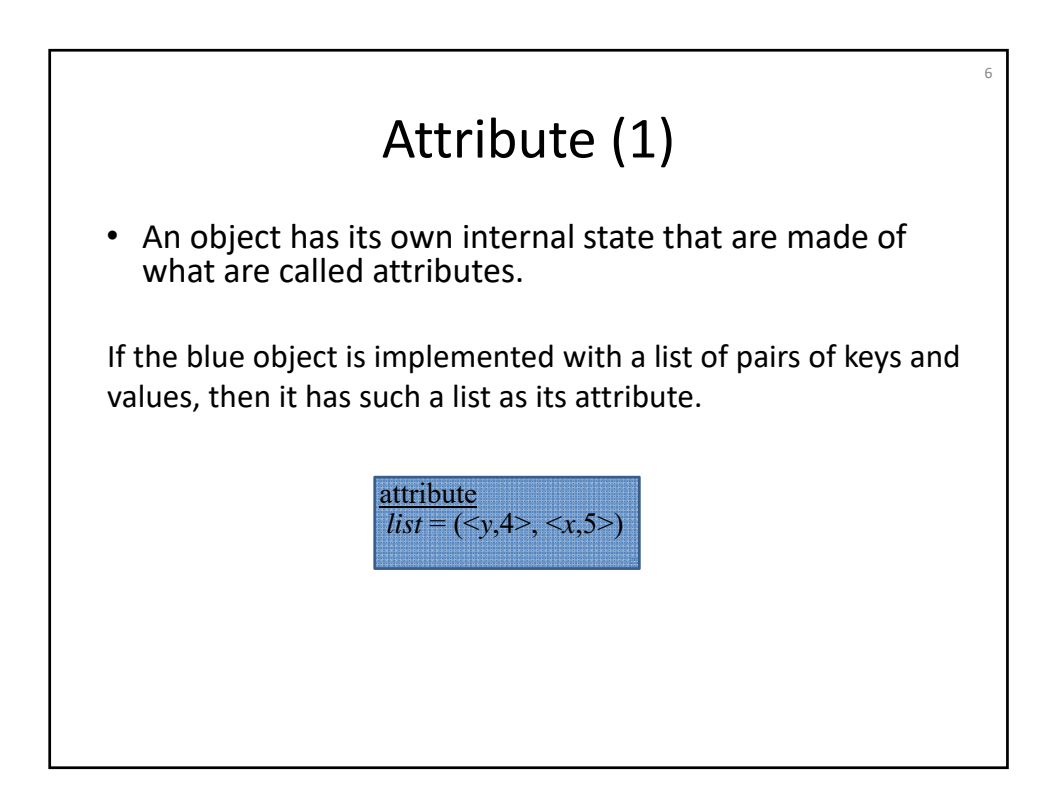

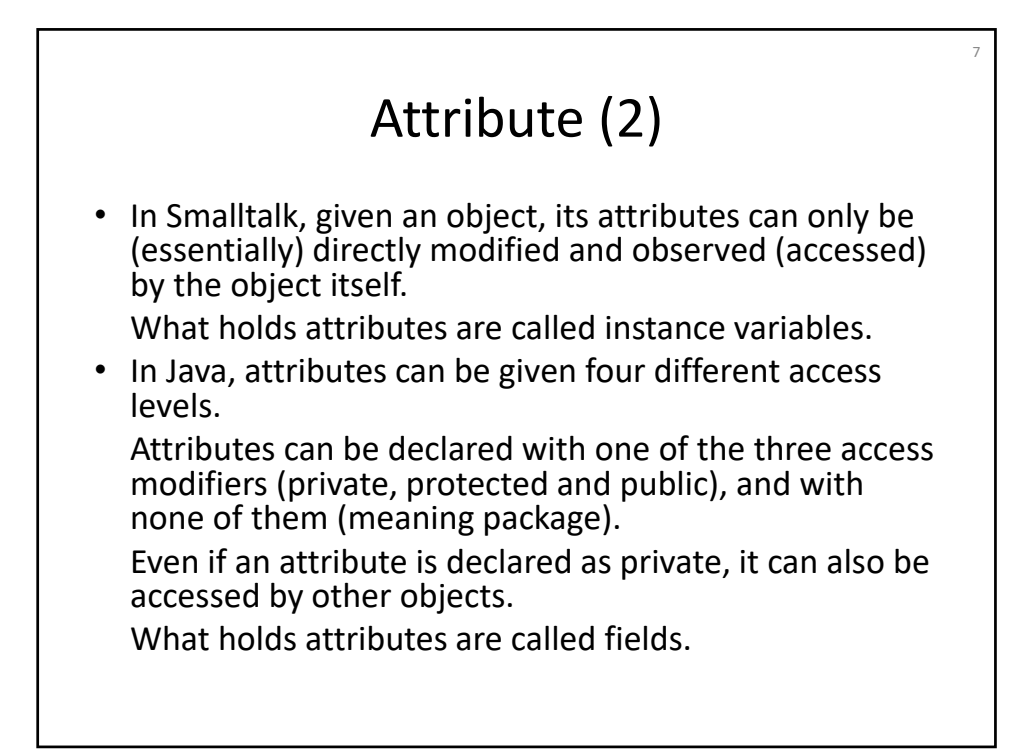

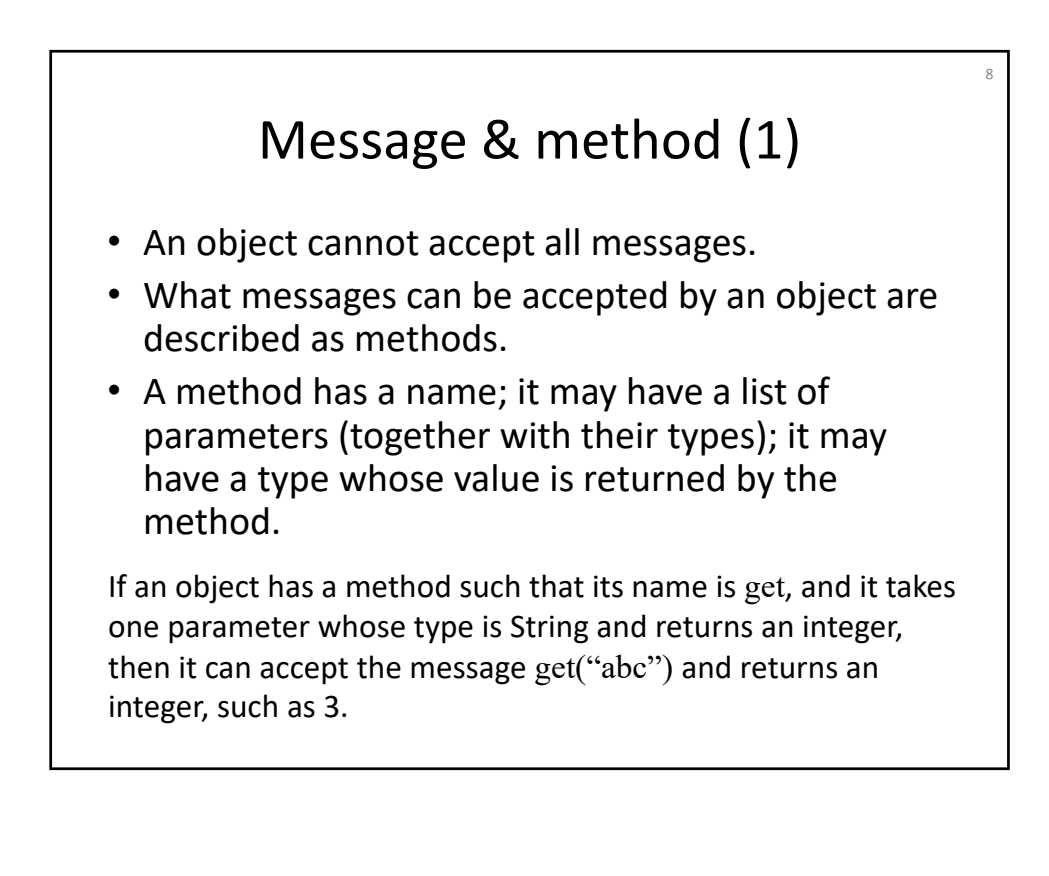

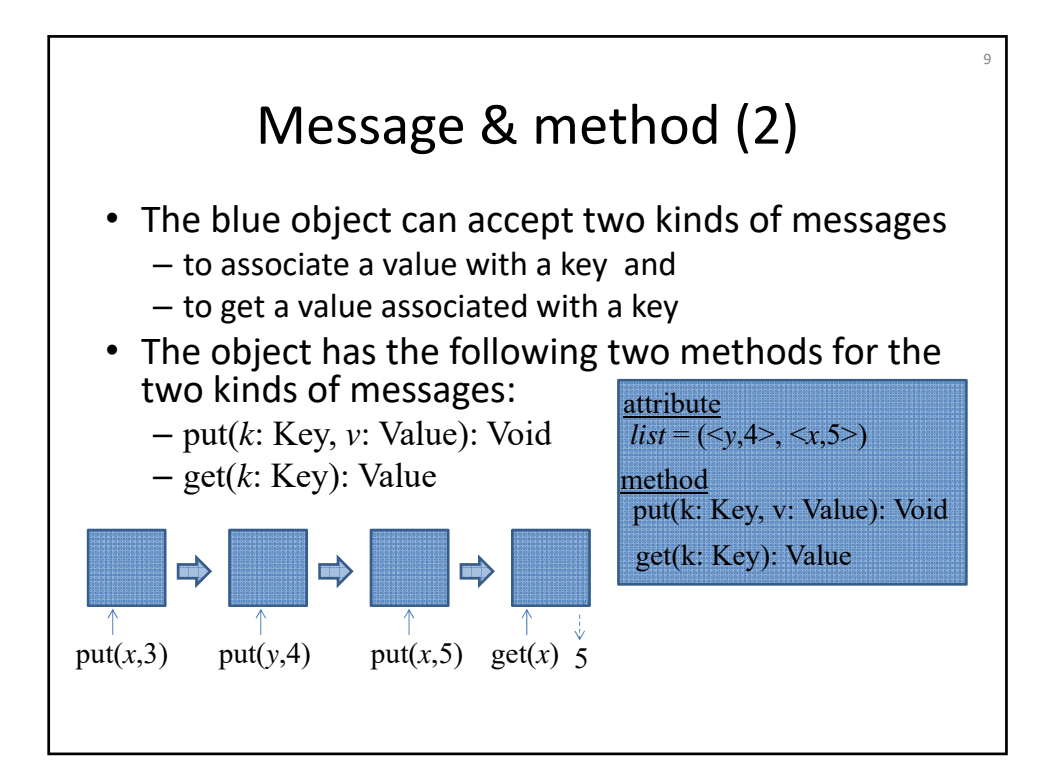

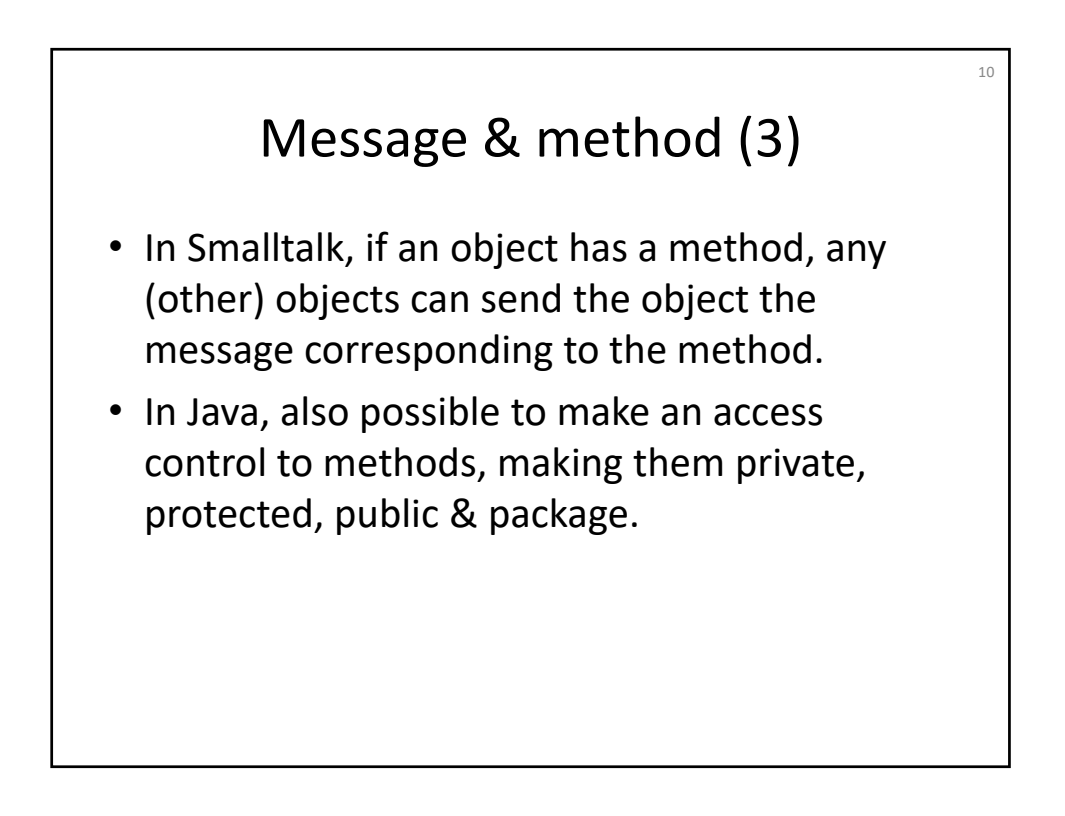

## Class (1)

11

- A class describes what objects look like.
- Each object has its class and is called an instance of the class.
- In a class, attributes and methods are declared; an instance (object) of the class has those attributes and methods.

Units of access control to attributes (or encapsulation) are instances in Smalltalk, but classes in Java. If an attribute is declared as private in a class in Java, then the attribute of an object (instance) of the class can be accessed by not only the object itself but also any other objects of the class.

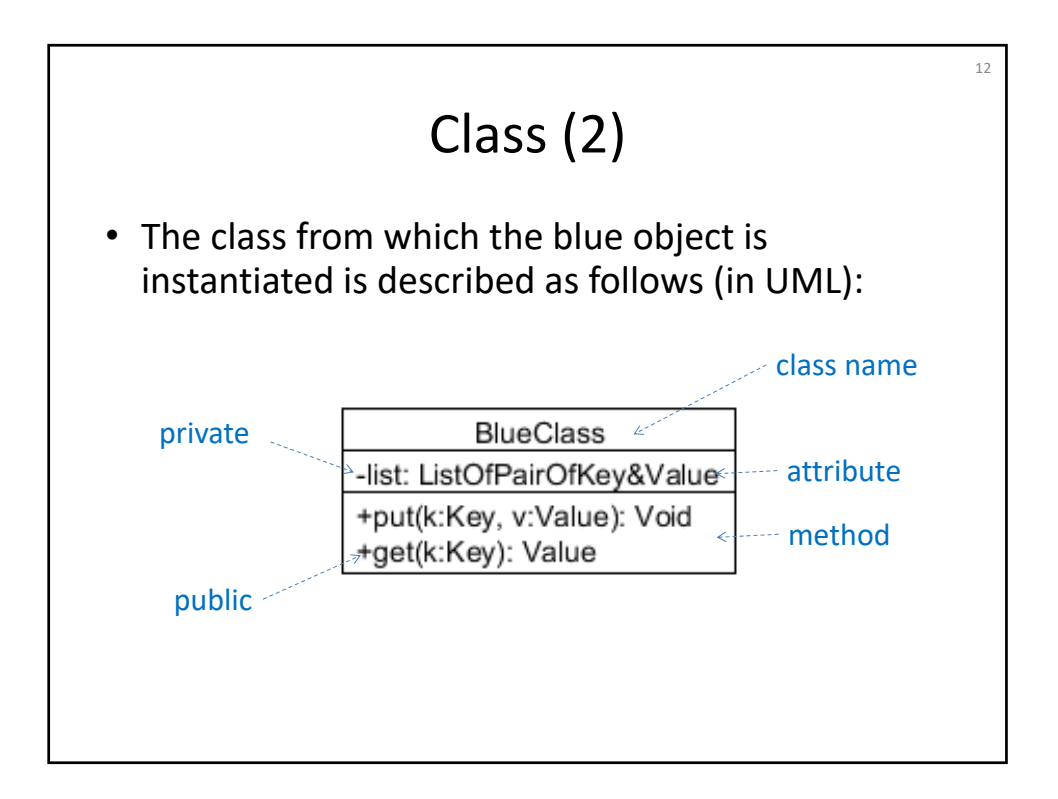

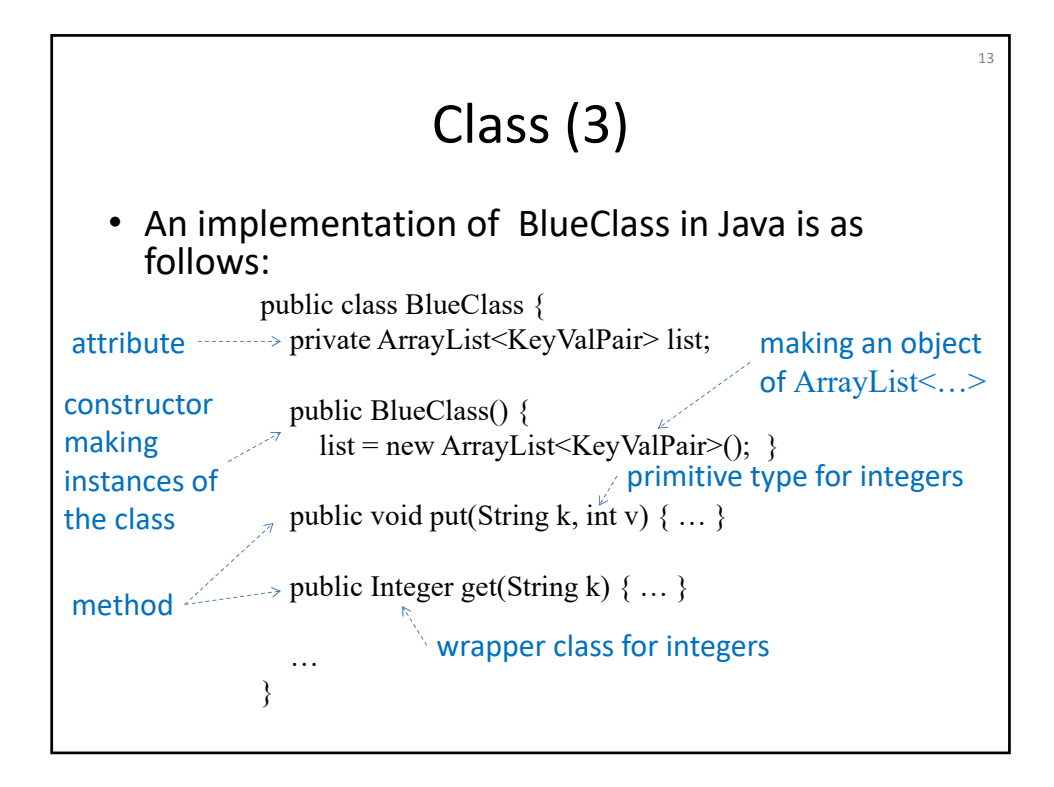

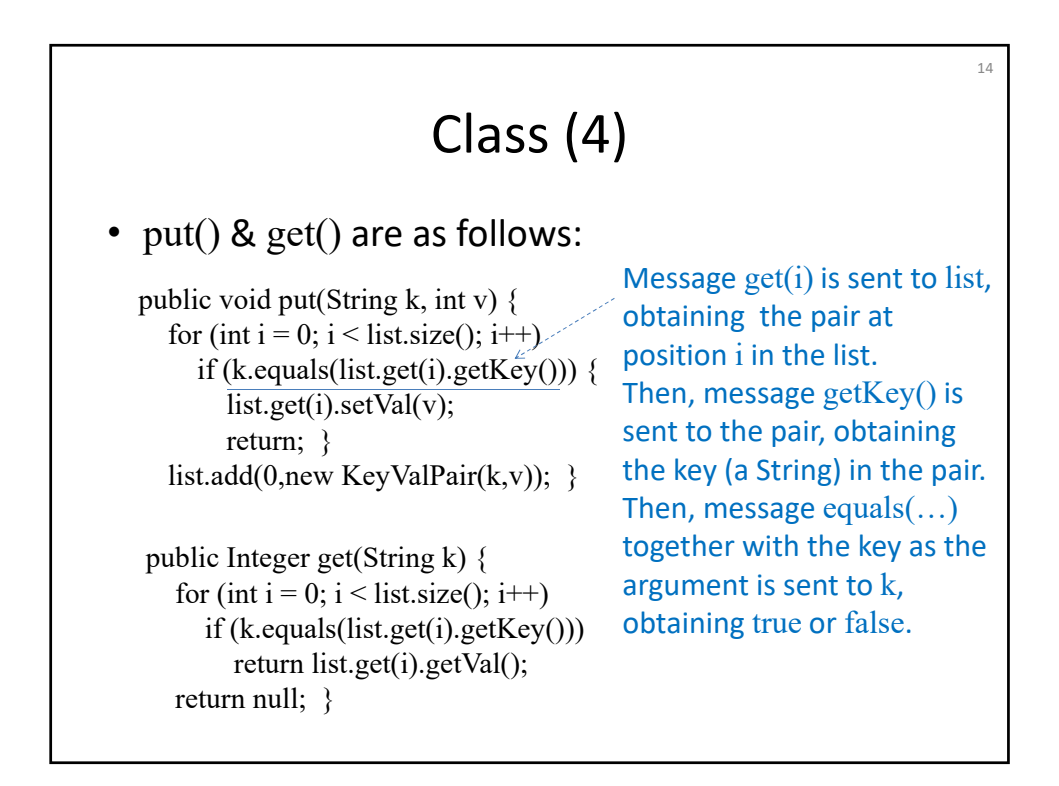

## Class (4)

15

• In Smalltalk, classes are also objects (which are instances of the class Metaclass). (Almost everything such as integers and

messages are objects in Smalltalk)

• For each class, in Java, there exists an object (which is an instance of the class Class) that represents the class.

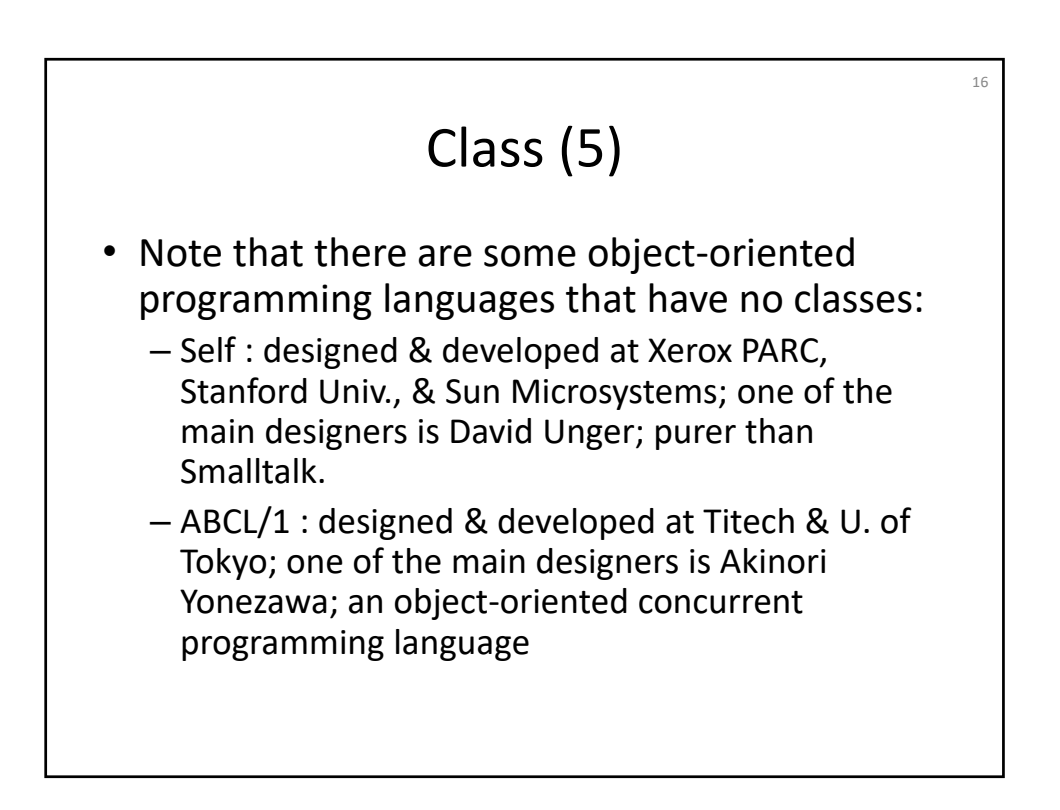

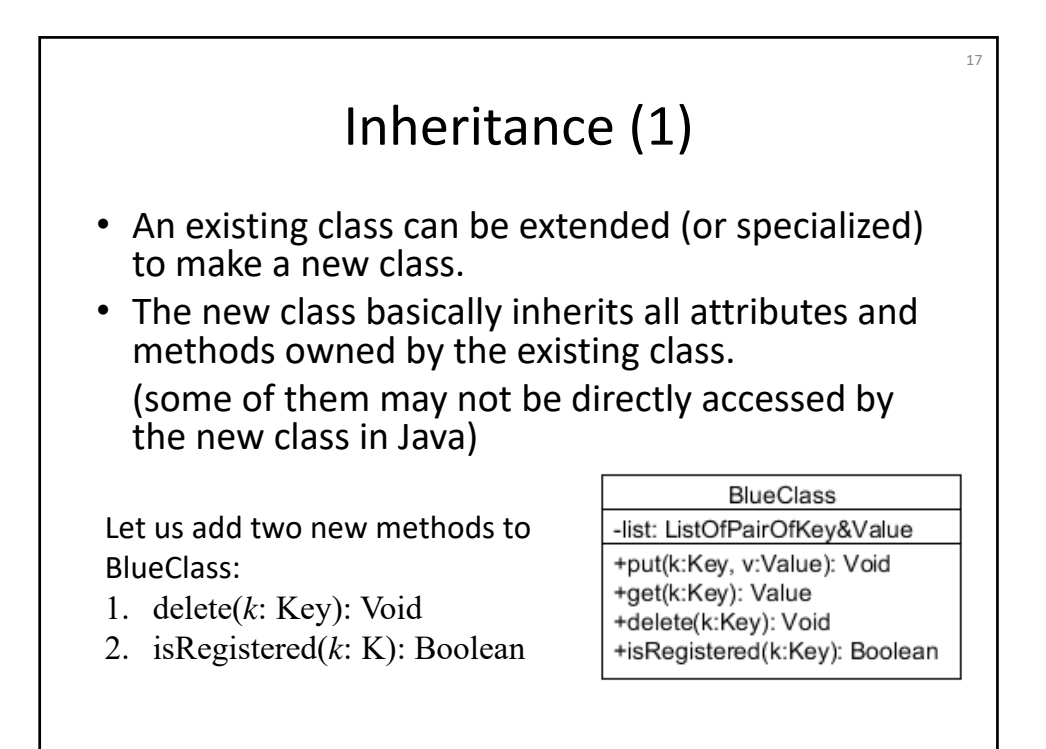

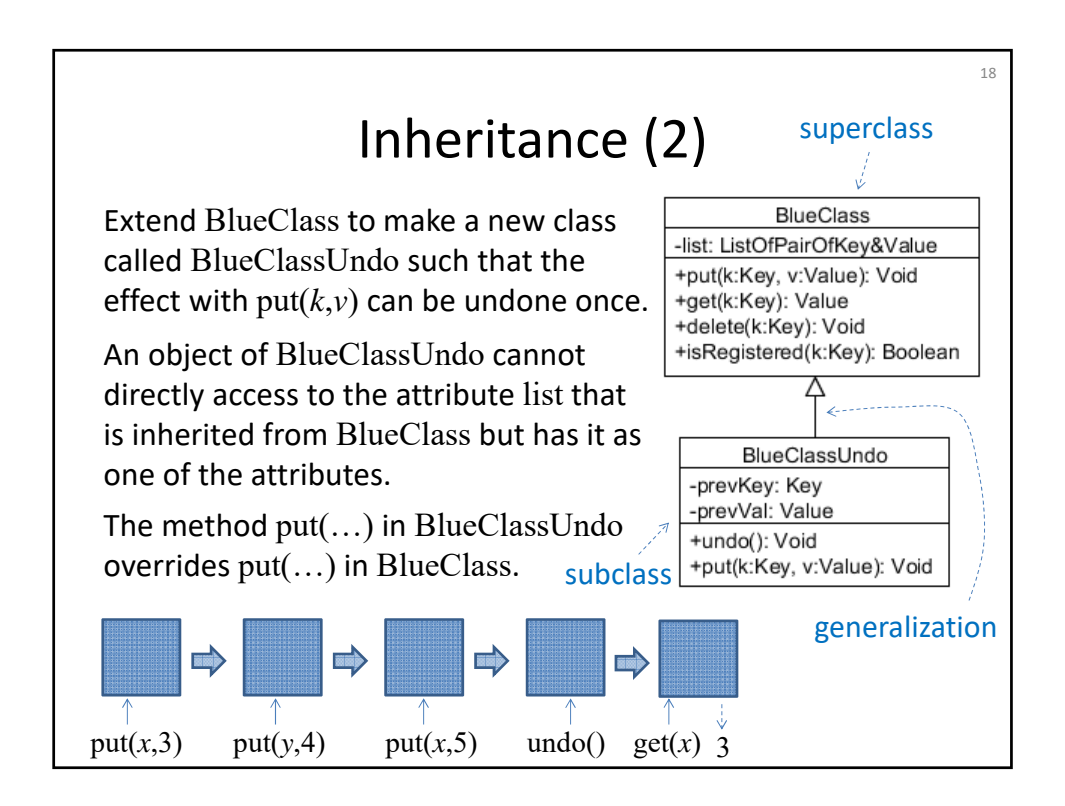

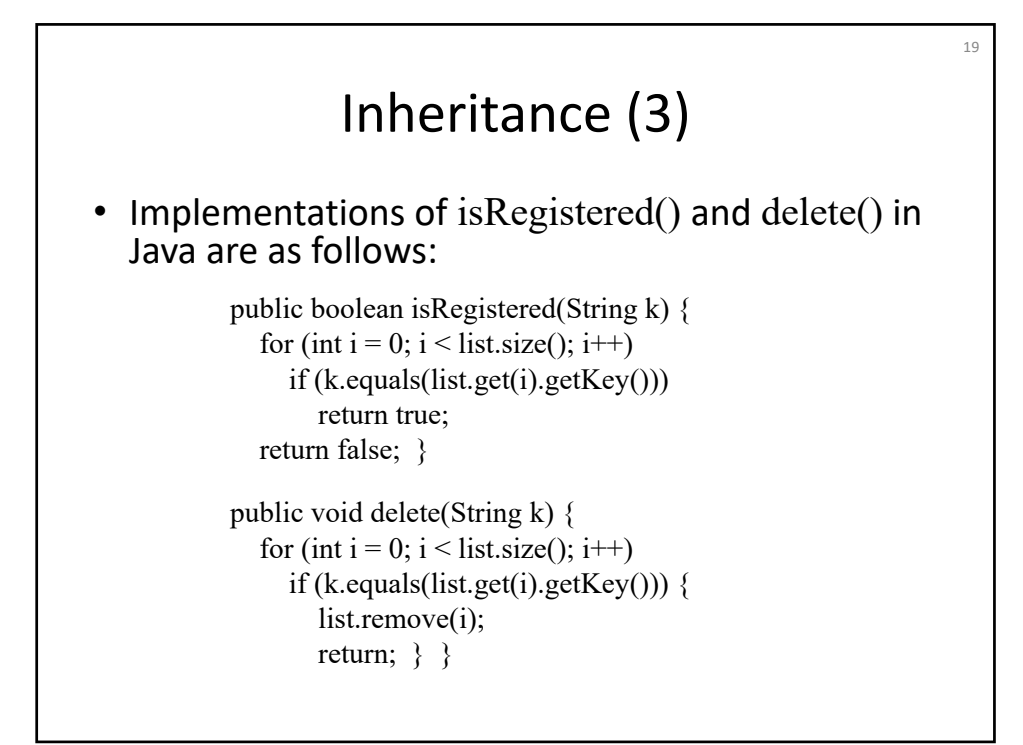

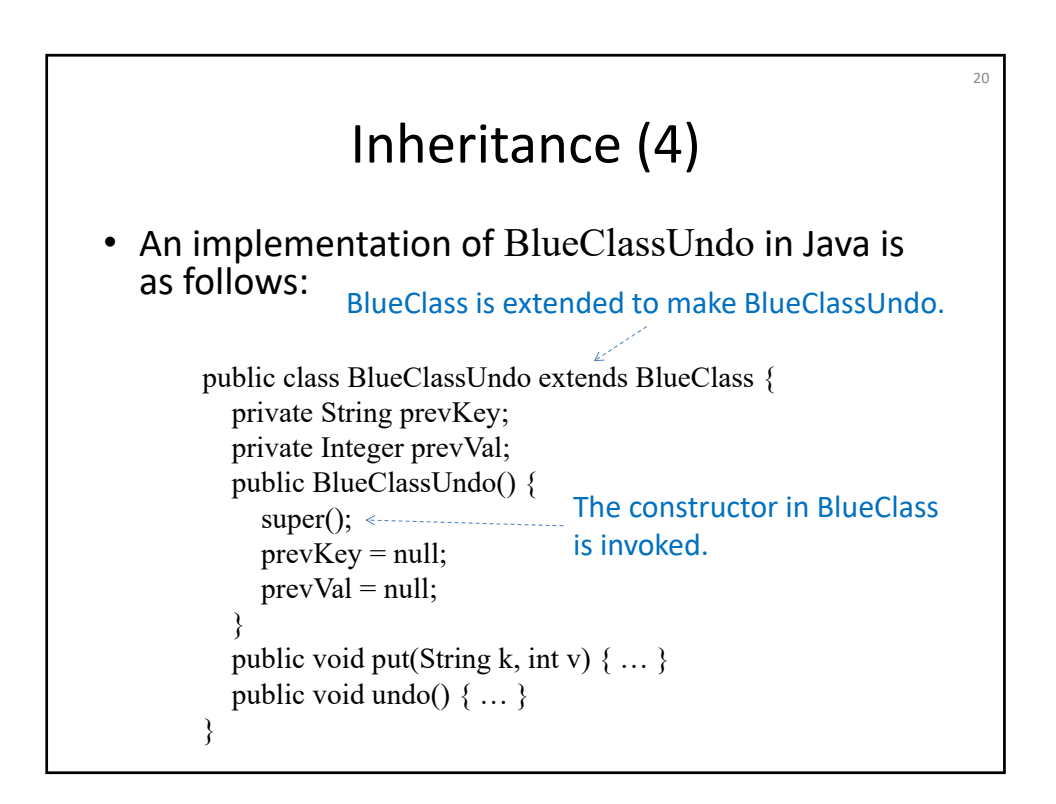

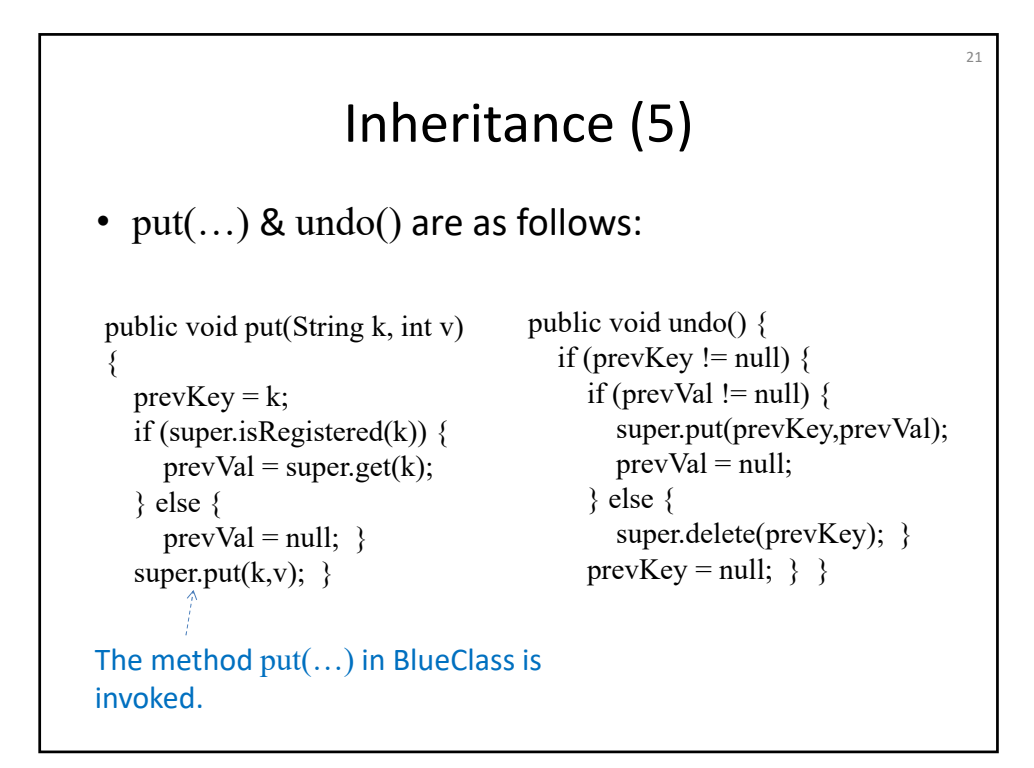

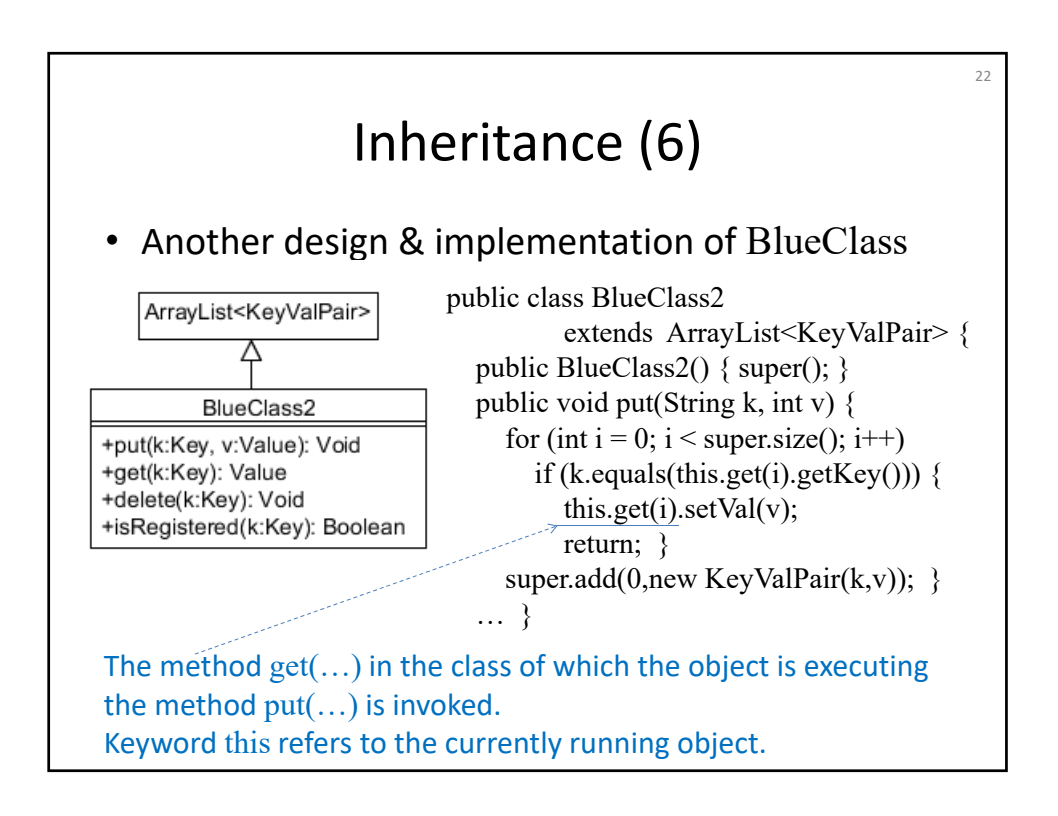

#### Interface (1) • An interface is what specifies methods such that any of its implementations (classes) is supposed to provide them. • An interface can be used as type as a class. • But, no objects are made from interfaces.  $2<sup>3</sup>$ Let us consider parse trees of arithmetic expressions such as  $+$ 3 4 There are several kinds of nodes such as addition and number. Each kind of nodes is expressed as one class. Each of such classes is supposed to provide a method calculate() that calculates (the expression corresponding to) the parse tree whose top is an object of that class.

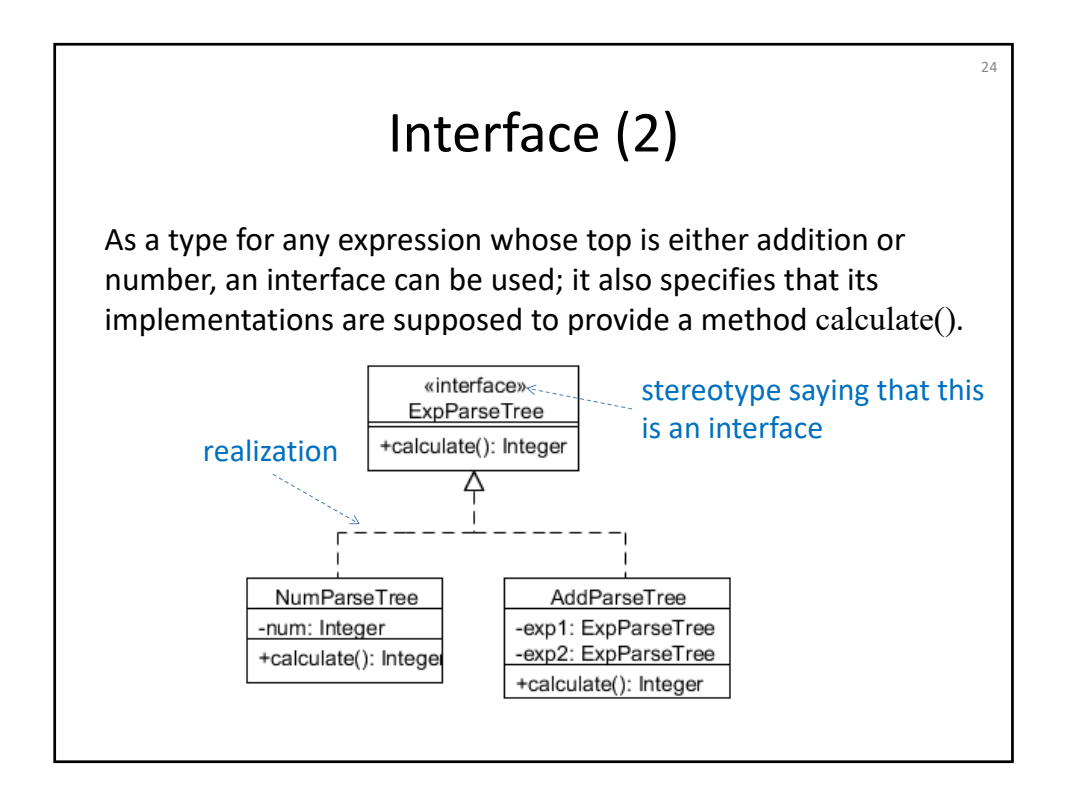

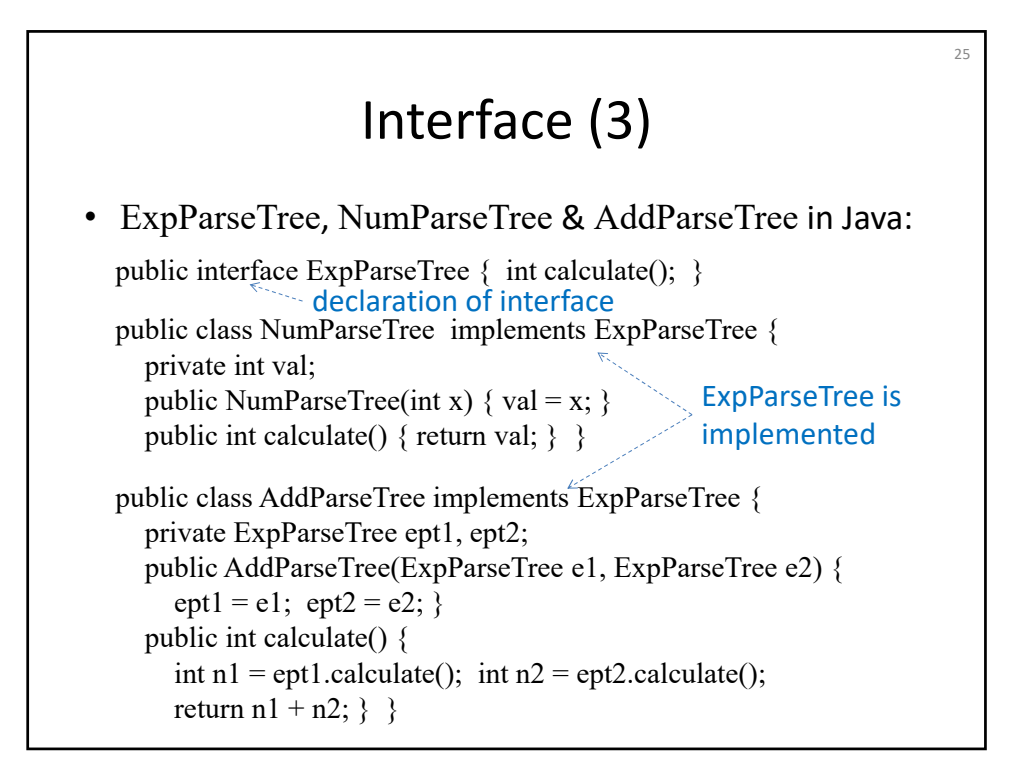

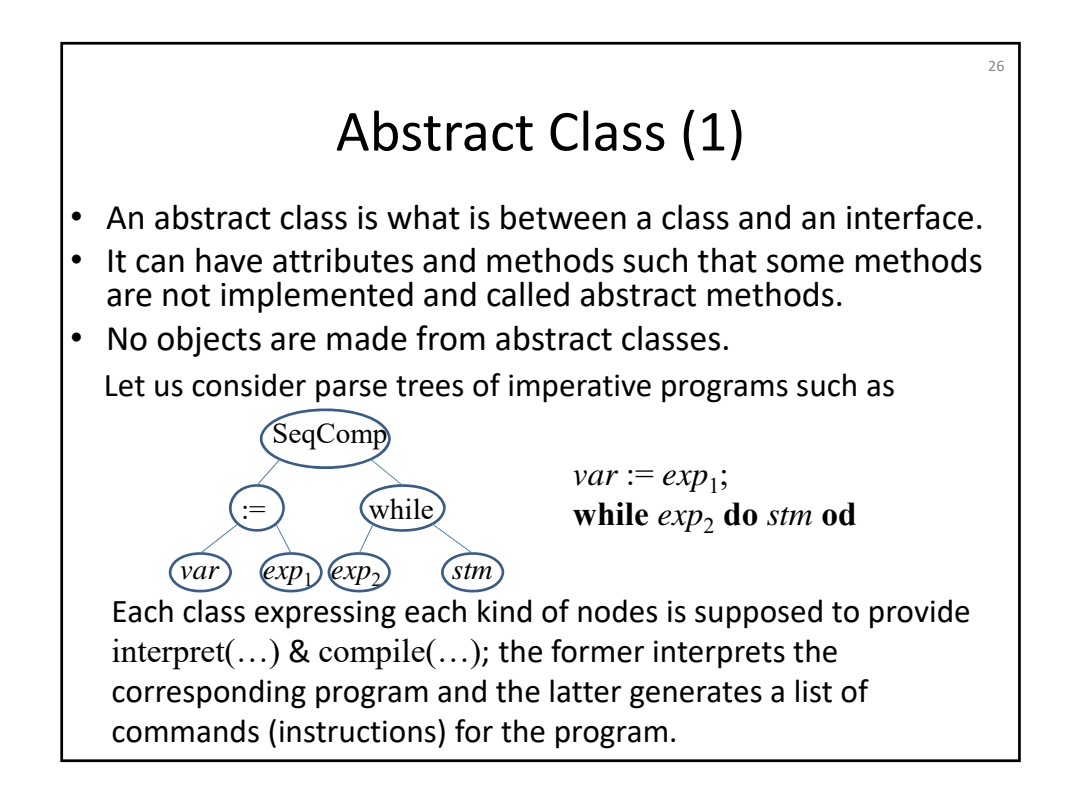

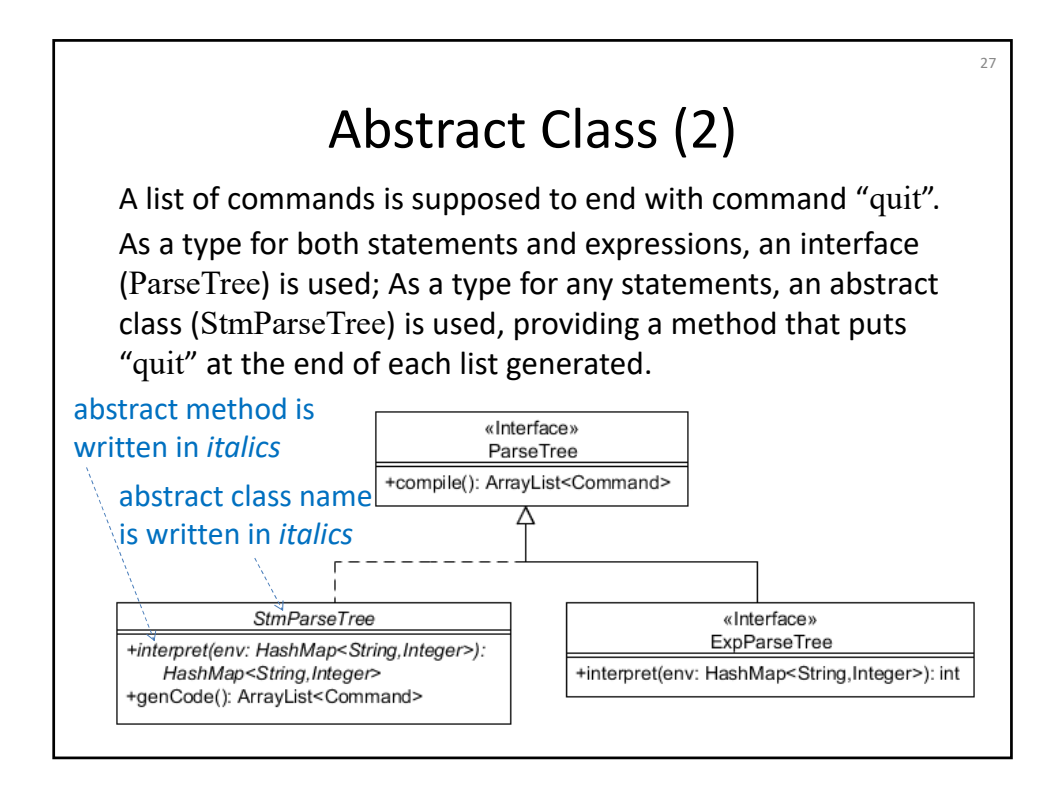

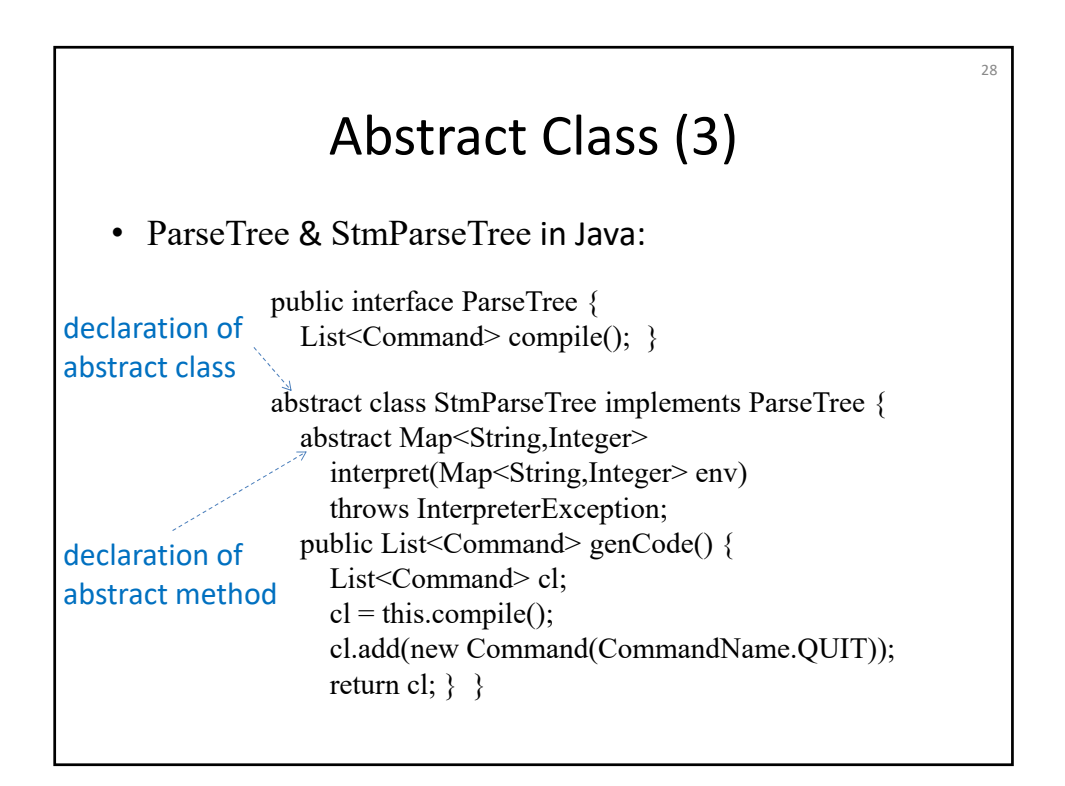

#### Summary

29

- Object
- Attribute
- Message & method
- Class
- Inheritance
- Interface
- Abstract class